## **AutoCAD Crack With Key Free Download [Latest] 2022**

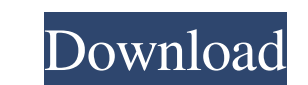

## **AutoCAD Activation Code With Keygen PC/Windows**

When Autodesk acquired (Acquired) Inventor Technologies, the company's first foray into digital fabrication, Autodesk named the product Inventor Digital Prototyping. Prior to AutoCAD, several other CAD applications were av complete solution for drafting than AD/Post or AD/2. AutoCAD 2 (AutoCAD 2 for short) was developed and released on October 4, 1987. This version marked the first time an Autodesk software was supported on a regular basis t enhancements, and better graphics capabilities. The most notable changes in AutoCAD during this period were the addition of animation, including buttons to help with looping, keyframing, and keyframe editing. Furthermore, general rule is to rotate the workpieces before drawing a line or arc. AutoCAD 2.0 included several improvements to the graphics, such as an ability to scale and position objects, added drawing tools, the ability to create AutoCAD's ability to interact with objects and families of objects made it more flexible. For example, it was easier to delete a specific object. Also, the creation of a new object in the Edit menu could allow for multiple September 1993, after the AutoCAD 2 R2 was released. This version included a multi-level undo, the ability to create views, and a new drawing engine called BIMP. BIMP was developed

Architecture and structural engineering With Autodesk Architecture, there is much more support for 3D design than with AutoCAD, including the ability to use 3D models as part of the drawing. There are now many tools that w import of 2D drawings from AutoCAD and Navisworks. Web 3D Autodesk released AutoCAD 3D Web which became a beta program in 2007. AutoCAD 3D Web was intended to enable designers and technicians to work on 3D and 2D files fro and work seamlessly with the other. Autodesk also released other 3D products such as Maya, Fusion 360, and Autodesk LiveSets. Although AutoCAD 2013 has a free web-based version, the only function is the ability to view 3D drawings within 3D models, and the ability to collaborate on 3D drawings. Autodesk also released "Web App Share", which enables designers to share designs online. See also List of AutoCAD commands Comparison of CAD editors Category: 3D animation software for Windows Category:CAD software for Linux Category:CAD software for Linux Category:CAD software for macOS Category:2001 software/\*\* Licensed under the Apache License, Version 2.0 (the "Lic distributed under the a1d647c40b

#### **AutoCAD Download (2022)**

## **AutoCAD Crack + With License Key [Mac/Win]**

2. Open keygen and choose output format Choose an output format. As an example: Format: XMV Output: XMV 3. Add products Insert lineart (picture) Extract, assign to layer and then save. When prompted for export type in \*.xw the name of the VRemDrv.exe to create the following files: 1) VRemDrv.sys (64bit) 2) VRemDrv.cab 3) VRemDrv.scr 4) VRemDrv.scr 4) VRemDrv.scm 5) VRemDrv.cab 6) VRemDrv.db (XDDB) VRemDrv.scr to something like VRemDrv.scr.ol Files\Autodesk\VRemDrv). 3. When prompted, select VRemDrv.scr.old and then restart the computer. 6. Run the VRemDrv.exe 7. Select to start VRemDrv.exe. 8. Select a shortcut for VRemDrv.exe on the desktop or the start menu this later. 11. When prompted for a product, click "Select a product to install" and select the \*.xwmv you exported with Autocad. 12. When asked if you want to open with VRemDrv.scr.old or VRemDrv.scr.new, choose VRemDrv.s

## **What's New in the?**

Give the rendering engine hints on how to draw your shapes. With automatic horizontal and vertical alignment of text, improve your graphic design. (video: 1:10 min.) Improve your work with help from our 'Help text to aid i consuming drawing steps. Start drawing and start communicating. (video: 0:40 min.) Take an instant picture of your working drawing drawing with the 'immediate snapshot' feature. It's a free app and it's compatible with all drawing speak for itself - without any help from other people. A simple, straightforward approach. (video: 1:15 min.) Generate print-ready PDFs for your drawings. PDFs are the best way to present your work and get people's rectangles or curves. Use the 'Reverse Editing' mode to turn linear editing on its head. Create, edit and modify drawings interactively. Work with your friends and colleagues more easily with a 'shared' command. Control mo 'scaling' and 'rotating'. New features and new technologies: A brand-new screen design for easier work and more intuitive interaction. Help and customization for all commands and functions. Numerous drawing functions desig

# **System Requirements:**

Windows Vista Windows 7 Windows 10 GPU: Nvidia GTX 580, Radeon HD 7950 / R7950 CPU: i3 2.6ghz, i5 3.2ghz, i7 3.4ghz RAM: 4GB for singleplayer, 5GB for multiplayer OS: Windows 7 32bit, Windows 7 64bit How to Install: Extrac